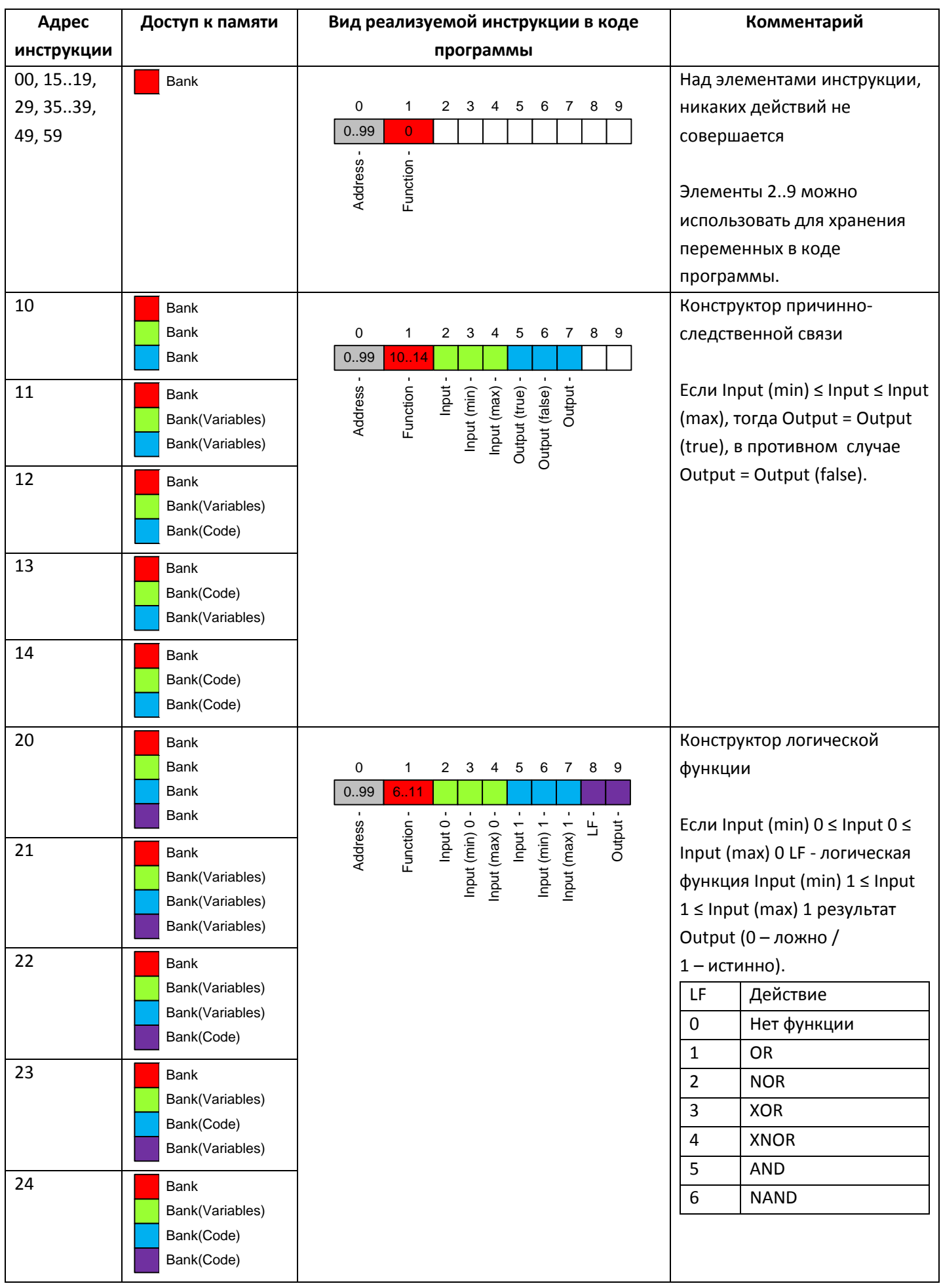

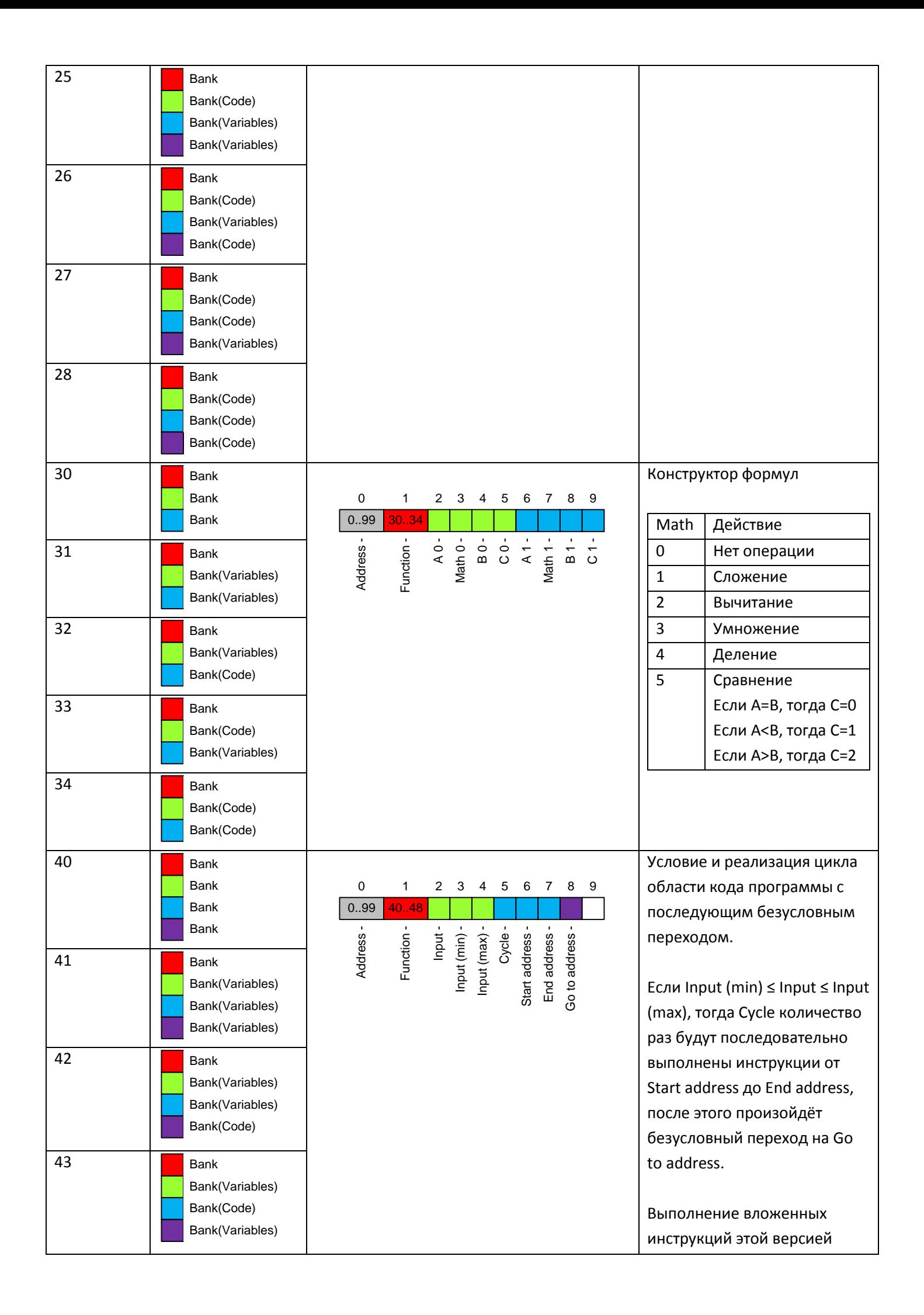

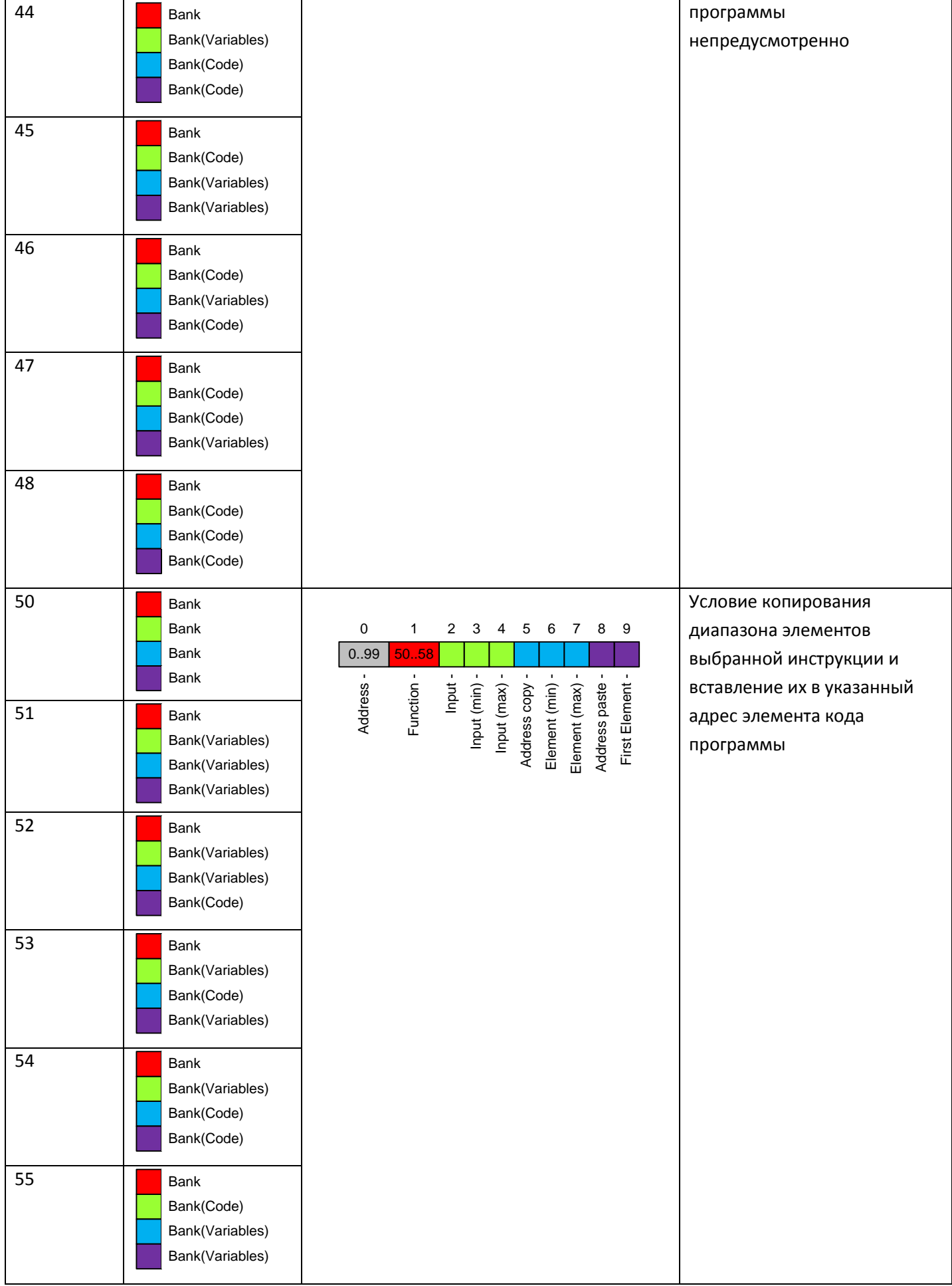

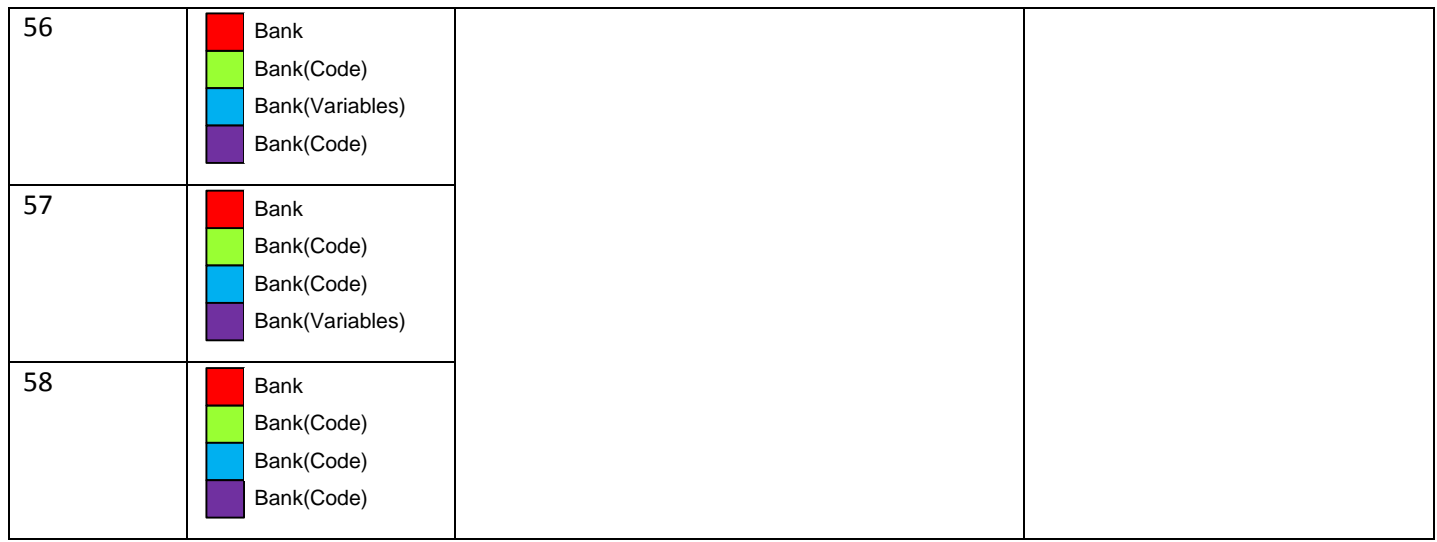

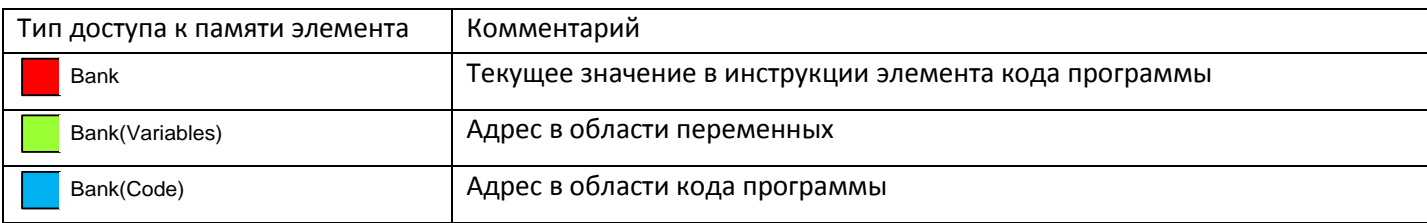

За основу взяты 5 инструкций, всего 37 разновидностей инструкций отличающихся доступом к памяти элементов инструкции. Элемент инструкции может принимать как отрицательные, так и положительные значения от -2 147 483 648 до 2 147 483 647.